# Besoin d'aide? Vous êtes à la bonne place

Ce [formulaire](https://satoshi.yoga/transfertftp/Formulaire/Web2LeadV2/YogaPartout/Web2Lead.html) sert à vous aider. Complétez le et nous communiquerons avec vous.

### Parlez-vous de vous

 $[+]% \centering \includegraphics[width=0.9\textwidth]{Figures/PN1.png} \caption{The 3D (black) model for a $n=3$ and $n=1$ (left) and $n=1$ (right) and $n=1$ (right) and $n=10$ (right). The left side is the same as in Figure~\ref{fig:10}. } \label{fig:10}$  $[+]% \centering \includegraphics[width=0.9\textwidth]{Figures/PN1.png} \caption{The 3D (black) model for a $n=3$ and $n=1$ (left) and $n=1$ (right) and $n=1$ (right) and $n=10$ (right). The left side is the same as in Figure~\ref{fig:10}. } \label{fig:10}$ 

# Forum Aide et Questions (Foire aux questions): FAQ

Bienvenue sur la page des questions et réponses. Voici la liste des questions et réponses qui ont été soumises à ce jour (de Sept à Jan 2018)

Publicité

### Forum aide

Bienvenue sur la page des [tutoriels.](https://satoshi.yoga/Tutoriels) Voici la liste des questions et réponses qui ont été soumises à ce jour jusqu'en [2018](https://satoshi.yoga/2018)

# Questions et réponses

- [Comment trouver un numéro d'identification \(file id\) d'un visuel placé sur le](https://satoshi.yoga/forumthread156-Comment-trouver-un-numero-d-identification-file-id-d-un-visuel-place-sur-le-serveur) [serveur](https://satoshi.yoga/forumthread156-Comment-trouver-un-numero-d-identification-file-id-d-un-visuel-place-sur-le-serveur)
- [Comment trouver de l'information via Google sur YP en attendant que l'engin](https://satoshi.yoga/tiki-view_forum_thread.php?comments_parentId=108) [de recherche soit réparé](https://satoshi.yoga/tiki-view_forum_thread.php?comments_parentId=108)
- [Modèle de page pour construire votre espace](https://satoshi.yoga/tiki-view_forum_thread.php?comments_parentId=107&topics_offset=1)
- [Comment supprimer une page](https://satoshi.yoga/tiki-view_forum_thread.php?comments_parentId=106&topics_offset=2)
- [Qu'est-ce que "prettyEnregistrement"](https://satoshi.yoga/tiki-view_forum_thread.php?comments_parentId=104&topics_offset=3)
- [YP a fait peau neuve. Vive la version deux \(v 10.1 Tiki.org\)](https://satoshi.yoga/tiki-view_forum_thread.php?comments_parentId=102&topics_offset=4)
	- [Version deux du site: Liste de souhaits](https://satoshi.yoga/tiki-view_forum_thread.php?comments_parentId=12&topics_offset=27)
- [Trois différentes vues dépendant de votre statut: Anonyme, Étudiant\(e\), prof](https://satoshi.yoga/tiki-view_forum_thread.php?comments_parentId=77&topics_offset=5)
- · [École de yoga Satyam: Vidéo pas visible](https://satoshi.yoga/tiki-view_forum_thread.php?comments_parentId=94&topics_offset=6)
	- [Même chose pour la page de la Fédération francophone de yoga](https://satoshi.yoga/tiki-view_forum_thread.php?comments_parentId=93&topics_offset=7)
- [Les vidéos sont longues à se charger?](https://satoshi.yoga/tiki-view_forum_thread.php?comments_parentId=88&topics_offset=8)
- [Je ne vois pas ou je peux répondre à l'info lettre que j'ai reçu de mon prof](https://satoshi.yoga/tiki-view_forum_thread.php?comments_parentId=86&topics_offset=9)
- [Réception d'un email de mon prof](https://satoshi.yoga/tiki-view_forum.php?forumId=1&comments_offset=10)
- [Groupes restructurés Expérience utilisateur amélioré](https://satoshi.yoga/tiki-view_forum_thread.php?comments_parentId=80&topics_offset=11)
- [Menus: Rétablir les menus sur le côté de votre page](https://satoshi.yoga/tiki-view_forum_thread.php?comments_parentId=78&topics_offset=12)
- [Alias: Qu'est-ce qu'un alias](https://satoshi.yoga/tiki-view_forum_thread.php?comments_parentId=71&topics_offset=13)
- [Comment créer un hyperlien](https://satoshi.yoga/tiki-view_forum_thread.php?comments_parentId=67&topics_offset=14)
- [Boutique: Comment construire votre propre magasin en ligne sur YP \(réel\)](https://satoshi.yoga/tiki-view_forum_thread.php?comments_parentId=56&topics_offset=15)
- [L'engin de recherche Un outil puissant](https://satoshi.yoga/tiki-view_forum_thread.php?comments_parentId=55&topics_offset=16)
- [Q et Réponses: Entre nous Des regrets?](https://satoshi.yoga/tiki-view_forum_thread.php?comments_parentId=54&topics_offset=17)
- [Q et Réponses: Entre nous Combien de personnes sont inscrites sur le Y](https://satoshi.yoga/tiki-view_forum_thread.php?comments_parentId=52&topics_offset=18)
- [Calendrier Comment annonce](https://satoshi.yoga/tiki-view_forum_thread.php?comments_parentId=45&topics_offset=19)
	- [Calendrier Comment modifier / ajouter un item comment faire connaître](https://satoshi.yoga/tiki-view_forum_thread.php?comments_parentId=43&topics_offset=21) [votre évènement \(gratuitement\)](https://satoshi.yoga/tiki-view_forum_thread.php?comments_parentId=43&topics_offset=21)
- · [Info lettre VS Blogue: Pourquoi un blogue si je veux juste envoyer une info](https://satoshi.yoga/tiki-view_forum_thread.php?comments_parentId=44&topics_offset=20) [lettre](https://satoshi.yoga/tiki-view_forum_thread.php?comments_parentId=44&topics_offset=20)
- [Système d'Info lettre: Configuration de votre blogue](https://satoshi.yoga/tiki-view_forum_thread.php?comments_parentId=42&topics_offset=22)
- · [Info lettre générale \(FeedBlitz\): Comment vous inscrire](https://satoshi.yoga/tiki-view_forum_thread.php?comments_parentId=35&topics_offset=23)
	- [FeedBlitz:: What and how \(newsletters availability and management to](https://satoshi.yoga/tiki-view_forum_thread.php?comments_parentId=33&topics_offset=24) [them\)](https://satoshi.yoga/tiki-view_forum_thread.php?comments_parentId=33&topics_offset=24)
- [Problème à faire ce que je désire faire](https://satoshi.yoga/tiki-view_forum_thread.php?comments_parentId=15&topics_offset=26)
- [Infolettre Calendrier](https://satoshi.yoga/tiki-view_forum_thread.php?comments_parentId=9&topics_offset=28)
- [Difficulté de navigation? Difficulté à travailler sur cette plateforme? Difficulté](https://satoshi.yoga/tiki-view_forum_thread.php?comments_parentId=8&topics_offset=29) [à insérer des liens?](https://satoshi.yoga/tiki-view_forum_thread.php?comments_parentId=8&topics_offset=29)
- [Points d'interrogations au lieu de voir des accents](https://satoshi.yoga/tiki-view_forum_thread.php?comments_parentId=7&topics_offset=30)
- · [Le mot de passe pour accéder au FTP](https://satoshi.yoga/tiki-view_forum_thread.php?comments_parentId=4&topics_offset=31)
- [Comment placer des objets \(images audio fichiers\)](https://satoshi.yoga/tiki-view_forum_thread.php?comments_parentId=1&topics_offset=32)
- [Comment imbriquer un pdf sur une page](https://satoshi.yoga/tiki-view_forum_thread.php?forumId=1&comments_parentId=1&highlight=Comment%20imbriquer%20un%20.pdf)

#### [YouTube explicatif](http://youtu.be/_AI5gC-xzOo)

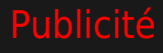

**O** Questions?

Si vous avez des questions plus pointu, svp écrivez directement à: [aide at yogapartout.co](mailto:nospam@example.com)

## Pages reliés à celle-ci

 $[+]% \centering \includegraphics[width=0.9\textwidth]{images/TransY_01.png}% \caption{The figure shows the results of the estimators in the left hand side. The figure shows the results of the estimators in the right hand side. The figure shows the results of the estimators in the right hand side. The figure shows the results of the parameters in the right.} \label{fig:class}$  $[+]% \centering \includegraphics[width=0.9\textwidth]{images/TransY_01.png}% \caption{The figure shows the results of the estimators in the left hand side. The figure shows the results of the estimators in the right hand side. The figure shows the results of the estimators in the right hand side. The figure shows the results of the parameters in the right.} \label{fig:class}$